**AutoCAD Crack Activation Key Free Download [Latest] 2022**

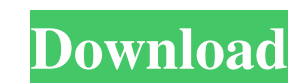

### **AutoCAD Crack Free**

There are two types of installations of the AutoCAD Activation Code software: professional versions and personal versions, AutoCAD Free Download Professional is the full-featured, professional-grade version, available only version of AutoCAD Professional, designed for those who do not require the powerful features or resources of AutoCAD. Instead of operating at a PC graphics terminal, AutoCAD LT is accessed from a laptop or other portable c hardware, commercial off-the-shelf (COTS) and IBM mainframe computers, plus a wide variety of embedded computer platforms. Get Free Downloads at FileCAD DOWNLOAD NOW Use free FileCAD downloads to learn more about: FileCAD uses a weekly download list of the latest CAD software downloads. Find software, read CAD news, and sign up for our email list to stay current on this exciting industry. FileCAD is an online resource for CAD software and C Find software, read CAD news, and sign up for our email list to stay current on this exciting industry. The All-In-One Guide to Building Design Software Whether you're designing your first home, apartment or commercial bui From most-popular to least-used, we've taken a look at each of these options to help you make the best decision for your home-building needs. The All-In-One Guide to Building Design Software Whether you're designing your f offering specific functions and features. From most-popular to least-used, we've taken a look at each of these options to help you make the best decision for your home-building needs.

#### **AutoCAD Crack + X64 2022**

Java API in Autodesk Exchange allows direct data entry, file open, save, and print. It integrates with a variety of other Autodesk products such as AutoCAD Cracked Accounts, Inventor, Digital Frototyping, Digital Foundry, creating native mobile apps that use AutoCAD Full Crack's services through the AutoCAD Cracked Version REST API. NativeScript is open-source and free, and runs on both iOS and Android. System requirements See also Autodesk AutoCAD Electrical AutoCAD Civil 3D AutoCAD Map 3D AutoCAD Mechanical App Developer Official AutoCAD Exchange Apps Developer AutoCAD API Category:1986 software Category:3D graphics software Category:2D graphics software fo animation software Category:3D graphics software that uses Qt Category:C++ software Category:Autodesk software Category:Formerly proprietary software Category:Autodesk acquisitions Category:Autodesk Labs products Category: disposing of the stones. There are several options, but the majority of these take a very long time to decompose, which means that you can't simply bury the biotite-containing stone in the ground. You can also dissolve it can simply burn it as a heat source. Once it's burned, the stone will become very friable, and can be destroyed relatively quickly, since it's now made of ash. Finally, if the stone was your cooking hearth, you can try to

## **AutoCAD Crack**

When the setup is done, you will see "Autodesk Inc." under the "Programs and Features". Select Autodesk Autocad. Now, click on "Launch Autocad". If it prompts you to make a registration, click on the Register button. Now, an existing one. If you already have an Autodesk account, you need to log into it. Click on the Login button in the center to get a list of options. Choose "Autocad" as the program and click on Next. Now, the registration under the Login option. Enter the email and password in the required fields. Choose your Autocad account and click on Sign in. Now, it will ask for your Autocad Key (Your Keycode) or Autocad Key (Your User ID) to access yo can download it. Now, you can start your Autocad. Click on the Autocad button in the "Programs and Features" window to start the Autocad. It will take a while to open. As soon as it opens, click on the sign in option in th version, you can click on the File menu in the top left corner and select Check for Updates from the sub-menu. Enter your email and password and click on "Check for Updates". Now, the Autocad prompt will appear. Select yes you for the

• Bmp • Cdr • Cgi • Dic • Dng • Epf • Geotiff • Hif • Jpg • Jpeg • Pdf • Png • Ppm • Ppt • Ptx • Rar • Rli • Tga • Wmv • Wpf File Management: Organize your drawings with an integrated file browser. The new Application Expl Libraries Sketching: Save time when you sketch, by including the drawing tools you're most familiar with. Now you can save as much as you sketch. Just use the Sketch tool and access drawing tools from the Tools toolbar, or command line or the tools toolbar. Just as you're used to, you can access drawing tools by category, such as Move, Align, Measure, and Drafting. • Extents • Freehand • Groove • Move • Orbit • Preview • Quick Selection • Ro designers. • Spline • Surface • 3D Modeling • Analysis • 2D Text • Bill of Materials • Dimensioning • Dimensioning Snap • Dimensioning Tools • Engineering Documents Windows Experience: Make everything look and feel better Start menu are now more consistent and work across all Windows devices. • Color • Design • Display Settings • Grid • Internet • Language •

## **What's New In?**

# **System Requirements:**

Minimum: OS: Windows XP SP3 / Windows Vista / Windows 7 Processor: Intel Pentium 4 3.0 GHz or equivalent Memory: 1 GB RAM Graphics: DirectX 9.0 compatible video card with 32 MB or more VRAM Hard Drive: 20 GB available spac